# **Data cleaning and preparation (Basics)**

#### **Prof. Dr. Axel Polleres Dr. Stefan Sobernig**

#### **19 March 2019**

# **Unit3**

# **Unit3**

Data cleaning and preparation:

- Data inspection (structure, interpretation)
- Data transformation (incl. reshaping)
- Data scanning (incl. sniffing)
- Data filtering
- Data sorting
- Data aggregation:
	- a. grouping
	- b. descriptive statistics

*"Bread and Butter" for data scientists...*

# **Cleaning & preparation**

- Importance of cleaning & preparation follows from answering:
	- How to describe datasets (data structure and data semantics)?
		- What are common anomalies in datasets?
		- How to best reshape the data to facilitate analysis?
		- (How computationally expensive are the underlying procedures (transformation, filtering, sorting)?)
		- (How scalable are the underlying procedures to **really large** datasets?)

*This is where most of the effort in data-science projects is spent, repeatedly (+80%)*

# **Cleaning & Preparation**

#### **Question.**

Discuss: How would you describe the following two synthetic data sets?

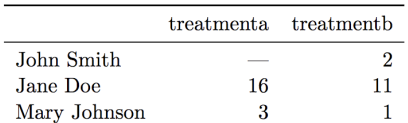

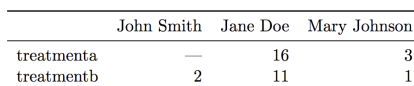

- layout?
- $\bullet$  rows?
- columns?
- labels?
- cells? different types of information?

# **Running example: EUROSTAT Urban audit**

- Demographic data on European cities taken from EUROSTAT (1990-2016).
- Read more at Urban Audit (Navigate the database)
- TSV at ./data/urb cpop1.tsv list of European cities (city/country), population counts, and demographic indicators (gender, age groups).

#### **Question.**

How do you inspect this dataset? How do you characterize this dataset? What do we see when we look at this dataset?

#### **Right questions at the right time**

Questions we *could* ask right now:

- 1. Which one is the biggest city?
- 2. What are the (most recent) populations per country?
- 3. Which ones are the 10 biggest cities?
- 4. What was the population of the city with the code **AT004C1** in 2014?
- 5. What was the population of the city named "Innsbruck" in 2015?

6. ...

*... , but we don't go there just yet*

# **Interpretation of the data structure (1)**

Consider first the following key notions:

- *Dataset*: Collection of *values* which describe *data objects* (e.g., units of observation) according to certain *variables* (a.k.a. attributes).
- Values can be *numeric* ("numbers") or *categorical* ("strings").
- Variables holding numeric values on data objects are *quantitative* variables.
- Variables holding categorical values on data objects are *qualitative* variables.
- Values are mapped to variables (attributes) of a data object via a (measurement) *scale*.
	- numeric values: interval, ratio
	- categorical values: nominal, ordinal

Nominal, Ordinal, interval ratio?

# **Interpretation of the data structure (2)**

- In order to interpret structured data, we want values **organized** in two ways:
	- Every value belongs to a variable of a data object (observation)
	- A data object (observation) contains all values measured on the same unit of observation across *all* variables.
- Variables can be further discriminated by their *roles* in the analysis:
	- fixed variables ("dimensions"), in particular: identifier variables
	- measured variables
	- derived variables (e.g., mediators)

# **Interpretation of the data structure (3)**

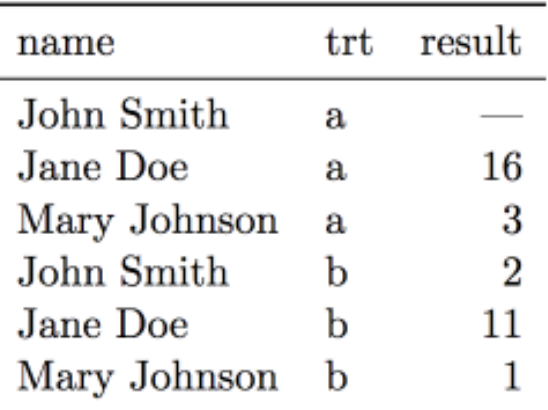

- Six observations
- Three variables: person, treatment, result
- 18 values (6 times 3)
- Types of variables:
	- *Person*: nominal, fixed (identifier), three possible values
	- *Treatment*: nominal, fixed (identifier), two possible values (a, b)

*Result*: interval, measured, six possible values (incl. missing value, NA)

# **Running example: EUROSTAT Urban Audit**

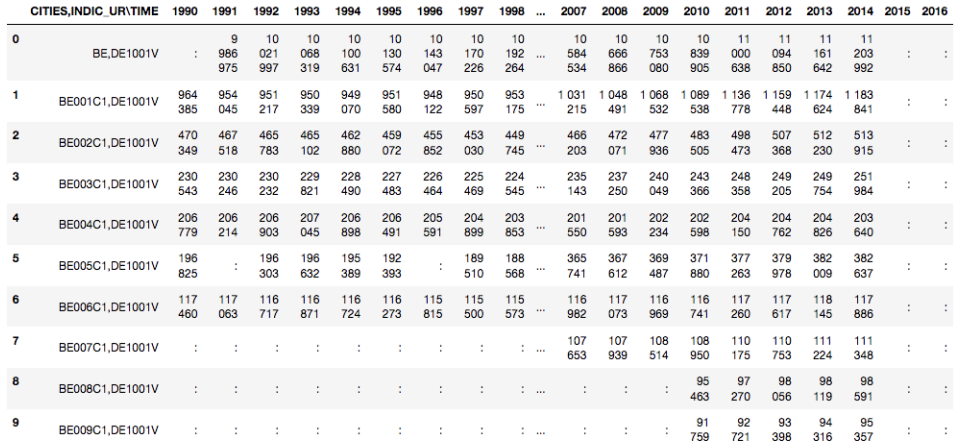

What's wrong/inconvenient about this dataset?

# **Running example: EUROSTAT Urban Audit**

#### **Question.**

How would you describe the Urban Audit dataset "./data/urb\_cpop1.tsv" using these key notions? What are problems that make describing the dataset difficult? What's missing?

- indic\_ur,cities\time -> **AT,DE1001V**, **AT001C1,DE1001V** 1.
	- a. Indicators such as "population" use particular codes, e.g. DE1001V stands for "Population on the 1st of January, total"
		- $\blacksquare$  indicator codes area available as another CSV at . /data /indic\_ur.csv
	- b. Cities use particular codes... The codes are available in another file as RDF or as CSV
		- **CSV**./data/cities.csv list of cities incl their codes and names.
	- c. Countries use ISO two-letter codes, e.g. available on datahub.io
		- GSV./data/iso 3166 2 countries.csv list of countries and country codes.
- 2. missing-value notation (NA, ":")
- 3. -> integers, **BUT:** 72959 b

# **Data transformation (1): Overview**

Data transformation involves:

- 1. Modifying values contained by given variables and/ or
- 2. Adding values and variables (e.g., variables taken from additional

datasets, values from previous observations) and/ or

1. Reshaping the dataset (i.e., its layout)

*Permitted (value) transformations are indicated by the types of variables.*

## **Data transformation (2): Goals**

Datasets ("in the wild"):

- values may not be eligible to run the intended checks and value-based operations (e.g., numeric operations)
- may need you to to reshape the data layout to proceed with data preparation (scanning, filtering, sorting)

Some examples: When a dataset is consumed from a datasource as raw strings:

- $\bullet$  it does not allow for number operations (e.g "5"+"5" != "10")
- it does not allow for comparison or sorting  $($  e.g. "5"  $!=$  5, "11">"2", "2016-10-11" vs "11-10-2016")
- it does not allow for splitting & combining variables
- it does not allow for combining datasets (e.g., mixed letter cases as in "Wien" vs. "wien")

#### **Data transformation (3): Value types**

Let us first take a look at data types and how we can handle them in Python.

Python has the following "built-in", bit-representational ("primitive") datatypes:

- Numerical types: int, float, complex
- Boolean
- String (i.e., sequences of Unicode characters)
- (Collections: lists, tuples, dictionaries)

Other (structured) data types:

- Date, Datetime
- URL

#### **Data transformation (4): Value types**

Any (planned) transformations might need introspection:

```
 type(variable)
#e.g. >>> type(5)
<class 'int'>
```
isinstance( x, t) //returns true if x is of type t, else false

```
#e. q. >>> isinstance( 5, int)
 True
```
ATTENTION: Not all values in a column may be of the same type!

#### **Data transformation (5): Number conversions**

int (x)  $#$  Return an integer object constructed from a number or string x float  $(x)$  # Return a floating point number constructed from a number or string x.

#### Examples

```
>>float(" -12345\n")
-12345.0>> int(2.0)2
```
# **Data transformation (6): Truth (boolean) values**

bool( x)

Return a Boolean value, i.e. one of True or False. x is converted using the **standard truth testing** procedure

```
>>bool(0)False
>>>bool(10)
True
```
#### **Data transformation (7): Truth-value checks**

Any object can be tested for truth value, for use in an if or while condition or as operand of the Boolean operations below. The following values are considered **false**:

- None
- False
- zero of any numeric type, for example, 0, 0.0, 0j.
- any empty sequence, for example, ", (), [].
- any empty mapping, for example,  $\{\}$ .
- instances of user-defined classes, if the class defines a \_\_bool\_() or \_len\_() method, when that method returns the integer zero or bool value False. [1]

All other values are considered true — so objects of many types are always true.

# **Data transformation (7): Date/ datetime values**

- Python offers with several options (modules) to deal and work with dates and datetime information, allowing for parsing, converting, comparing, and manipulating dates and times
- Official module

Available datetime types:

- date (year, month day)
- time (hour, minute, second, microsecond)
- datetime ( year, month, day, hour, minute, second, microsecond)
- timedelta: A duration expressing the difference between two date, time, or datetime
- tzinfo: dealing with time zones
- timezone: dealing with time zones

# **Data transformation (8): Date/datetime values**

The **datetime.strptime()** class method creates a datetime object from

- a string representing a datetime *and from*
- a corresponding format string

```
>>> from datetime import datetime
>>> text = '2012-09-20'
>>> datetime.strptime(text, '%Y-%m-%d')
datetime.datetime(2012, 9, 20, 0, 0)
```
See the online documentation for a full list of variables for the string format

# **Data transformation (9): Date/datetime values**

The standard datetime Python module does not automatically detect and parse date/time strings and still requires to manually provide the format/ pattern string.

Options with (some) auto-detection:

dateparser provides modules to easily parse localized dates in almost any string formats commonly found on web pages.

```
>>> import dateparser
>>> dateparser.parse('12/12/12')
datetime.datetime(2012, 12, 12, 0, 0)
```
The dateutil module provides powerful extensions to the standard datetime module, available in Python.

```
>>> from dateutil.parser import parse
>>> parse("Today is January 1, 2047 at 8:21:00AM", fuzzy_with_tokens=True)
(datetime.datetime(2011, 1, 1, 8, 21), (u'Today is ', u' ', u'at '))
```
**Notice.**

!!Careful, such libraries might not necessarily detect the correct format but

they cover properly 90% of all common cases.

# **Data transformation (10): String manipulation**

- Converting (unicode) strings to some other value type is important to prepare and clean e.g. quantitative variables.
- Sometimes, transformations between strings is a preparatory step to a succesful type conversion.
- Commonly, strings themselves are the needed value representation (e.g., in qualitative variables), but:
	- ... they are not in the "right" or in an ambivalent format, e.g.:
		- "100,50": comma as the decimal mark, octal strings, etc.
		- "16-11-11" -> year-month-day vs, day-month-year?
	- ... they contain (intended or unintended) artifacts
		- unintended: leading and trailing whitespace
		- **n** intended: super- or subscripts, suffixes (e.g., '72959 b' in the Urban Audit dataset)
- To clean up such strings, we need **string manipulation methods**

# **Data transformation (11): String manipulation**

Python provides several functions to do to manipulate strings at the per-character level:

- functions to convert strings to upper or lower case
- **strip()** to remove leading and ending whitespaces
- **slicing** return a substring given one or two indices
- **split()** to split strings given a *"delimiter"*
- **replace(o,r )** to replace the occurrences of o with r

*Mind the examples of assignment 1*

For more functions, please see the official documentation for str objects

# **Data transformation (12): String slicing**

#### **Problem.**

How to "split" strings, or extract substrings? For instance, "AT,DE1001V" -> AT and DE1001V

Use  $\lceil # : # \rceil$  to get set of letter word[0] #get one char of the word word $[0:3]$  #get the first three char word[-3:] #get the last three char

Keep in mind that python, as many other languages, starts to count from 0!!

```
>>> word="AT,DE1001V"
>>> print(word[3:11])
```
DE1001V

# **Data transformation (13): String slicing**

Some useful helper functions for dealing with strings and to find "index positions"

```
>>> word = "Data Processing"
>>> print(word.count('a')) # count how many times 1 is in the string
2
>>> print(word.find("D") ) # find the word H in the string
\Omega>>> print( word.index("Data") ) # find the letters World in the string
0
>>> print( word.index("Pro") )
5
>>> print( len("Data") )
4
```

```
>>> word="AT,DE1001V"
>>> print(word[3:3+len("DE1001V")])
DE1001V
```
#### **Data transformation (14): Substring search/replace**

```
str.replace(old, new[, count])
Return a copy of the string with all occurrences of substring old replaced by 
new. If the optional argument count is given, only the first count 
occurrences are replaced.
>>>word="Data Processing"
>>>word.replace('Processing', 'Science')
Data Science
>>> float( "100,50".replace(",","."))
100.50
//while
>>>float( "100,50")
ValueError: could not convert string to float: '100,50'
```
#### **Data transformation (15): Testing for character classes**

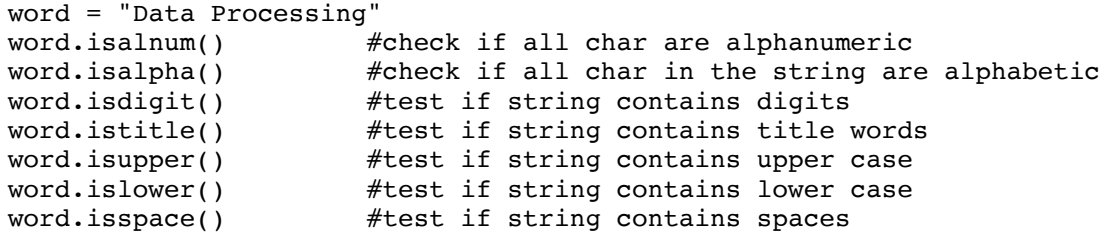

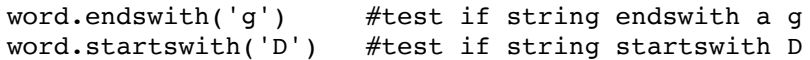

# **Data transformation (16): Reshaping and "Tidying"**

- Reshaping can involve stacking or unstacking a dataset:
	- Stacking (melting): Turning columns into rows; typically for processing and analysis.
	- Unstacking: Turning rows into columns; typically for presentation.
- A tidy dataset is one in which the abstract interpretation of a dataset (value, variable, observation) is reflected 1:1 by its structure.
	- Each variable forms a column.
	- Each observation forms a row.
	- Each type of data object (observation unit) forms a separate table.

# **Data transformation (17): Reshaping and "Tidying"**

Messy datasets result from violating these three main rules in different ways, for example:

- Column headers (labels) denote values, not variable names;
- Multiple variables are stored in one column;
- Variables are stored *both* in rows and columns;
- Multiple types of data objects are stored in the same dataset (e.g., regions and cities across years);
- A single observational unit is stored in multiple datasets (e.g., split sets by country);

# **Data transformation (18): Reshaping and "Tidying"**

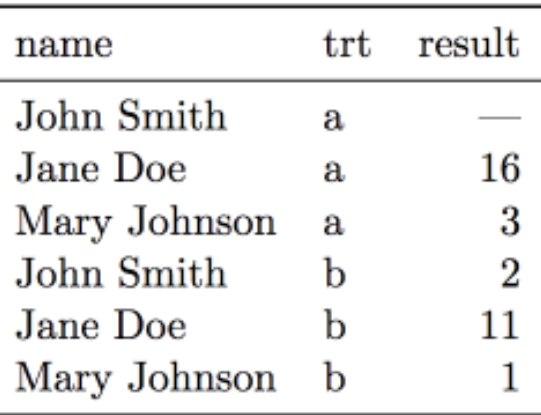

# **Data transformation (19): Reshaping and "Tidying"**

**Question.**

Discuss: Is the Urban Audit dataset tidy or messy?

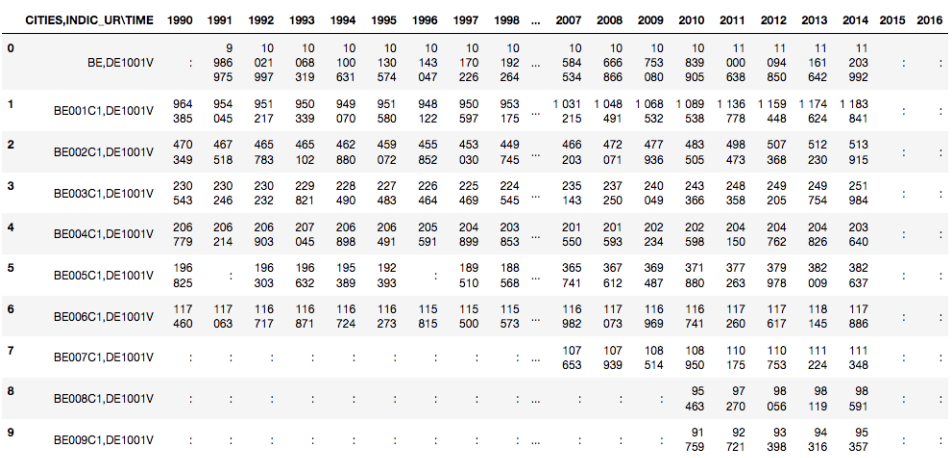

# **Data scanning (1)**

Scanning involves reading-in and processing a dataset in piecemeal manner, e.g.:

- observation by observation (in a tidy dataset)
- row by row (in a messy dataset)
- variable by variable (in a tidy dataset)
- column by column (in a messy dataset)
- value by value (per row/column, per observation/variable)

Python example ("row by row"):

```
with open('./data/urb cpop1.tsv', 'r') as f:
    rows = f.readlines() for eachRow in rows:
         # do something, e.g.:
         print(eachRow)
```
# **Data scanning (2)**

For a given dimension (e.g., rows), scanning may be used to inspect on:

- the "head" of a dataset
- the "tail" of a dataset
- a "sample" (subset, slice) of a dataset
	- *random* vs. non-random
	- *ordered* vs. unordered

# **Data sniffing**

"\*Sniffing\*" involves detecting in a guided, semi-automated manner:

- Details of a dataset layout, in particular:
	- headers
	- row labels
	- column separators
	- dimensions
- The data types of column values, e.g.:
	- Are columns homogeneous or heterogeneous?
	- Auto-detection of datetime formats
- Sniffing requires means of data scanning

Rudimentary "sniffing" example using Python:

```
with open('./data/urb cpop1.tsv', 'r') as f:
    rows = f.readlines()
   c=0N=10 for eachRow in rows:
 # do something, e.g.:
 print('Number of ":":',eachRow.count(':'))
        print('Number of TABs:',eachRow.count('\t'))
       c+=1if c > N: break
```
# **Data filtering (1)**

- Filtering: Removing or subsetting data objects (observations) based on a filter condition.
- Filtering can be considered as a conditional scanning.

# **Data filtering (2): Python basics**

Filtering lists:

```
#filter out negative values
L=[0,1,2,-1,4,-6]Lfiltered=[]
for i in L:
   if i>0:
     Lfiltered.append(i)
#another way to filter lists is to use list comprehension
Lfiltered=[ i for i in L if i>0] #same as above
```
# **Data filtering (3): Python basics**

Filtering nested lists:

```
#filter out negative values
L=[ [ 'a', 0], [ 'b', 1], [ 'c', 2], [ 'd', -1], [ 'e', 4], [ 'f', -6]]Lfiltered=[]
for i in L:
  if i[1]>0:
     Lfiltered.append(i)
```
#another way to filter list is to use list comprehension Lfiltered= $\lceil$  i for i in L if i $\lceil 1 \rceil > 0 \rceil$  #same as above

# **Data filtering (4): Python basics**

Filtering dictionaries:

```
#filter out negative values
L=[ \{ 'a':0 \}, \{ 'b':1 \}, \{ 'c':2 \}, \{ 'd':-1 \}, \{ 'e':4 \}, \{ 'f':-6 \}]
Lfiltered=[]
for d in L:
   for k,v in d.items():
     if v>0:
        Lfiltered.append(d)
# comprehension alternative
[i for i in L for k, v in i.items() if v > 0]
```
# **Data filtering (5): Applications**

Data filtering has many applications:

- 1. "search" can be seen as filtering
- 2. focusing on only the *relevant* parts of the data
- 3. eliminating unnecessary content (e.g., removing unwanted data-object types in reshaping)
- 4. removing content which cannot be processed (e.g., structurally missing values)
- 5. reducing amount of data to to be processed at once, per job (chunking data)

#### **Data filtering (6): Urban-audit dataset**

- Recall: We got multiple variables in the dataset.
- Task: Reduce it to one measure variable (population count)
	- a. Observe: **indicator-identifier,2-letter-ISO-country-code** in the first column b. The identifier for population-count variable is **DE1001V**

Modify the scanning previous example to include a (filter) condition:

```
with open('./data/urb cpop1.tsv', 'r') as f:
     rows = f.readlines()
     for eachRow in rows:
         # only output those lines containing a trailing 'DE1001V'
        colEnd = eachRow.find('\t t')
        if (eachRow[colEnd-7:colEnd] == 'DE1001V') :
             print(eachRow)
```
#### **Question.**

How could this be further improved?

- Observe: The indicators in the file *urb\_cpop1.tsv* are *sorted* and **DE1001V** are the first indicators appearing!
- It is important to inspect the data before processing it!

# **Data filtering (7): Costs**

#### **Question.**

How expensive is it to do filtering?

For every filtering operation you need to do **one scan**...

... but several conjunctive filtering conditions can be combined (keyword: and

) in one scan, e.g.

```
if (eachRow[colEnd-7:colEnd] == 'DE1001V' and eachRow[0:2] == "AT")
```
... sometimes (e.g when file is sorted, or when you search only for a single result) you can stop before having to scan the whole file! (keyword: break )

# **Data sorting (1)**

- Sorting: Changing the order of data objects (observations) depending on the ordinal values of one or several of their variables (attributes).
- In-place sorting: Python lists have a built-in **list.sort()** method that modifies the list in-place.
- Out-place sorting: There is also a **sorted()** built-in function that builds a new sorted list from an iterable.
- See also the official documentation

# **Data sorting (2): Basics**

```
sorted([5, 2, 3, 1, 4])
[1, 2, 3, 4, 5]
# the parameter 'reverse' can be set for descending order: 
sorted([5, 2, 3, 1, 4], reverse = True)
[5, 4, 3, 2, 1]
```

```
a = [5, 2, 3, 1, 4]a.sort()
a
```
# **Data sorting (3): List of lists**

```
l = [[0, 1, 'f'], [4, 2, 't'], [9, 4, 'afsd'])]l.sort(key=lambda x: x[2])
print(l)
[[9, 4, 'afsd'], [0, 1, 'f'], [4, 2, 't']]
```
# **Data sorting (4): Dictionaries by key**

- Note that dictionaries are typically **unordered**.
- So the output dictionary must be an order-preserving one: OrderedDict

```
orig = \{2: 3, 1: 89, 4: 5, 3: 0\}
```
from collections import OrderedDict

```
out = OrderedDict(sorted(orig.items(), key=lambda t: t[0]))
print(out)
```
# **Data sorting (5): Dictionaries by value**

```
orig = \{"aa": 3, "bb": 4, "cc": 2, "dd": 1}
from collections import OrderedDict
out = OrderedDict(sorted(orig.items(), key=lambda t: t[1]))
print(out)
```
# **Data sorting (6): List of tuples**

```
student tuples = [
 ('john', 'A', 15),
 ('jane', 'B', 12),
 ('dave', 'B', 10),
   ]
sorted(student tuples, key=lambda student: student[2]) \# sort by age
[('dave', 'B', 10), ('jane', 'B', 12), ('john', 'A', 15)]
```
# **Data filtering and sorting: EUROSTAT Urban Audit**

**Question.**

Discussion: Which of the following problems needs filtering? Which one needs sorting?

- 1. Which one is the biggest city?
- 2. What are the (most recent) populations per country?
- 3. Which ones are the 10 biggest cities?
- 4. What was the population of the city with the code **AT004C1** in 2014?
- 5. What was the population of the city named "Innsbruck" in 2015?
- 6. How many cities per country does that dataset contain?
- 7. Which country/ies has the most cities listed?
- 8. Which city/ies grew fastest over the past 10 years?

# **Data aggregation (1)**

- Aggregation: Collapsing multiple values into a single value by
	- a. *grouping* values by certain variables or variable levels
	- b. computing *aggregates* of the so formed value groups.
- Objective:
	- Compress datasets to allow more expensive analysis steps (less memory or processing time)
	- Change in scope or in scale of the analysis, by presenting a high-level view on a dataset
	- Data aggregates are more stable than individual observations (prediction, variance).
- There are several ways to group items in Python.
	- a. use a dictionary (esp. defaultdict)
	- b. (use itertools groupby)
	- c. (pandas)

# **Data aggregation (2): Dictionary-based grouping**

```
data = [
['Vienna','Austria',11,12,13], ['Salzburg','Austria',12,22,23],
['Stuttgart','Germany',12,22,23], ['Berlin','Germany',12,22,23],
['Paris','France',12,22,23]
]
# a bit verbose, using "standard" dictionary"
groupby={}
for item in data:
     group=item[1]
     if group not in groupby:
         groupby[group]=[]
     groupby[group].append(item)
print(groupby)
# more compact, using defaultdict:
from collections import defaultdict
qroupby = defaultdict(list)for row in data:
    groupby[row[1]].append(row)
```
# **Data aggregation (3): Dictionary-based grouping**

```
Austria
[['Vienna', 'Austria', 11, 12, 13], ['Salzburg', 'Austria', 12, 22, 23]]
Germany
[['Stuttgart', 'Germany', 12, 22, 23], ['Berlin', 'Germany', 12, 22, 23]]
France
[['Paris', 'France', 12, 22, 23]]
```
# **Data aggregation (4): Dictionary-based grouping**

```
data = [("animal", "bear"), ("animal", "duck"), ("plant", "cactus"), 
("vehicle", "speed boat"), ("vehicle", "school bus")]
from collections import defaultdict
groupby = defaultdict(list)for row in data:
    groupby[row[0]].append(row[1])
print(groupby.items())
for key, values in groupby.items():
     for thing in values:
        print("A "+thing+" is a(n) "+key)
     print(" ")
A bear is a(n) animal.
A duck is a(n) animal.
A cactus is a(n) plant.
A speed boat is a(n) vehicle.
A school bus is a(n) vehicle.
```
#### **Data aggregation (5): Computing groupwise aggregates**

- Typical tasks you want to do on lists or on groups: provide summary descriptors (statistics).
- The kind of summary descriptor computable depends on the variable type (quantitative, qualitative)
- **Frequency**: *Counting* the elements contained in a group (qualitative variables; absolute/relative)
- **Location**:
	- *mean* and *median* (quantitative variables)
	- *mode*: The value of the highest frequency (qualitative variables)
- **Spread**: *range* and *variance* (quantitative variables)

#### **Data aggregation (6): Computing groupwise aggregates**

```
quant = [['a', 5], ['a', 1], ['b', 1], ['a', 2], ['b',3], ['b',1], ['a',4]]
from collections import defaultdict
group = defaultdict(list)
for row in quant:
    groupby[row[0]].append(row[1])
print(groupby.items())
# element count (group size)
{i: len(v) for i,v in groupby.items()}
# sum\{i: sum(v) for i, v in groupby.items()\}# location:
from statistics import mean
\{i: \text{mean}(v) \text{ for } i, v \text{ in } \text{groupby } . \text{items}() \}from statistics import median
{i: median(v) for i,v in groupby.items()}
```
#### **Data aggregation (6): Computing groupwise aggregates**

```
qual = [a', 'c', 'a', 'c', 'b', 'e', 'a', 'c', 'b', 'e', b', 'e', 'a', 'a']# frequency (absolute)
from collections import defaultdict
freq = defaultdict(int)for el in qual:
   freq[el] += 1
# frequency (relative)
print({i: v/len(qual) for i, v in freq.items()})
# location (mode):
from statistics import mode
```
# **References**

mode(qual)

- Pang-Ning Tan, Michael Steinbach, Vipin Kumar (2006): "Introduction to Data Mining", **Chapter 2**: "Data", Pearson.
- Hadley Wickham (2014): "Tidy data", The Journal of Statistical Software (59), DOI: 10.18637/jss.v059.i10